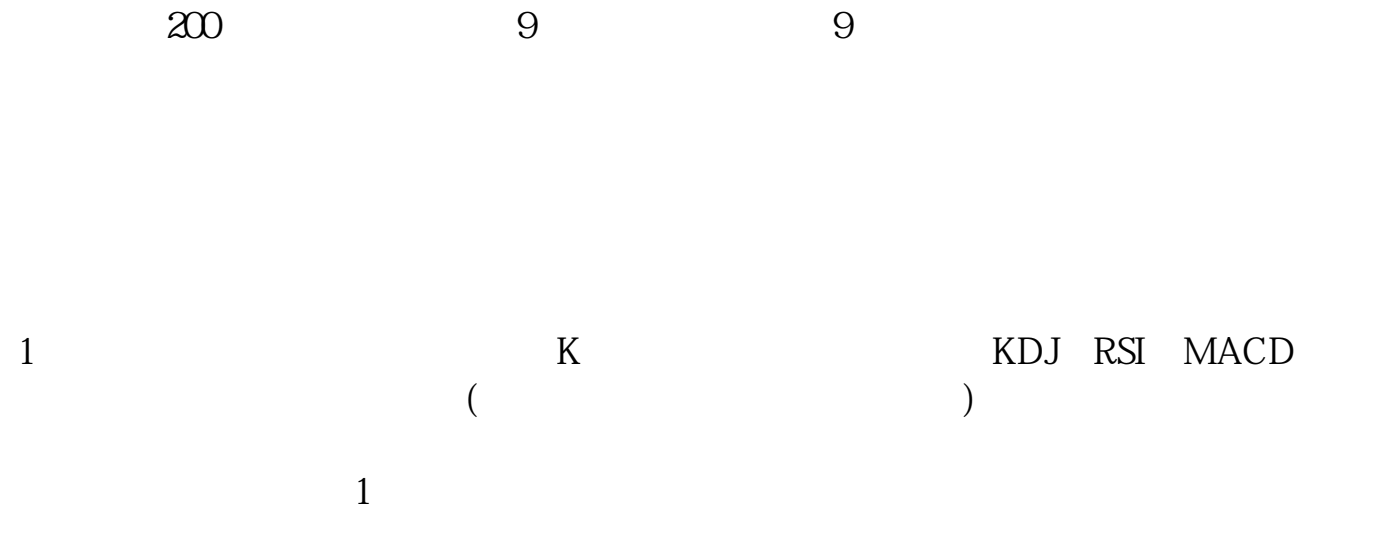

**卖股票怎样看到自己的排序:股市指标排序如何操作-**

个就会看到自己设置的擅长领域里的排名了.声望值是看不到的,只能看到自己的

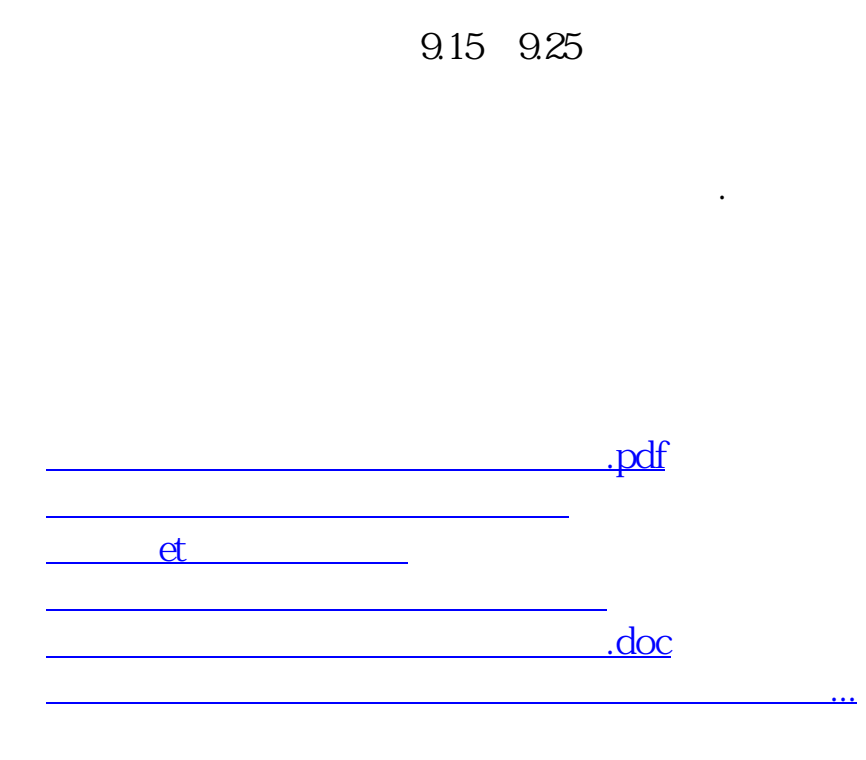

<https://www.gupiaozhishiba.com/article/31150309.html>